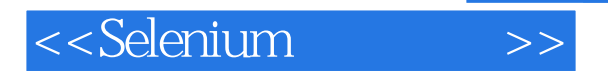

书名:<<Selenium测试实践>>

- 13 ISBN 9787121131370
- 10 ISBN 7121131374

出版时间:2011-5

页数:228

PDF

更多资源请访问:http://www.tushu007.com

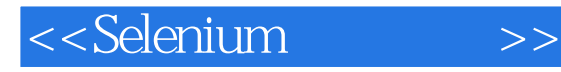

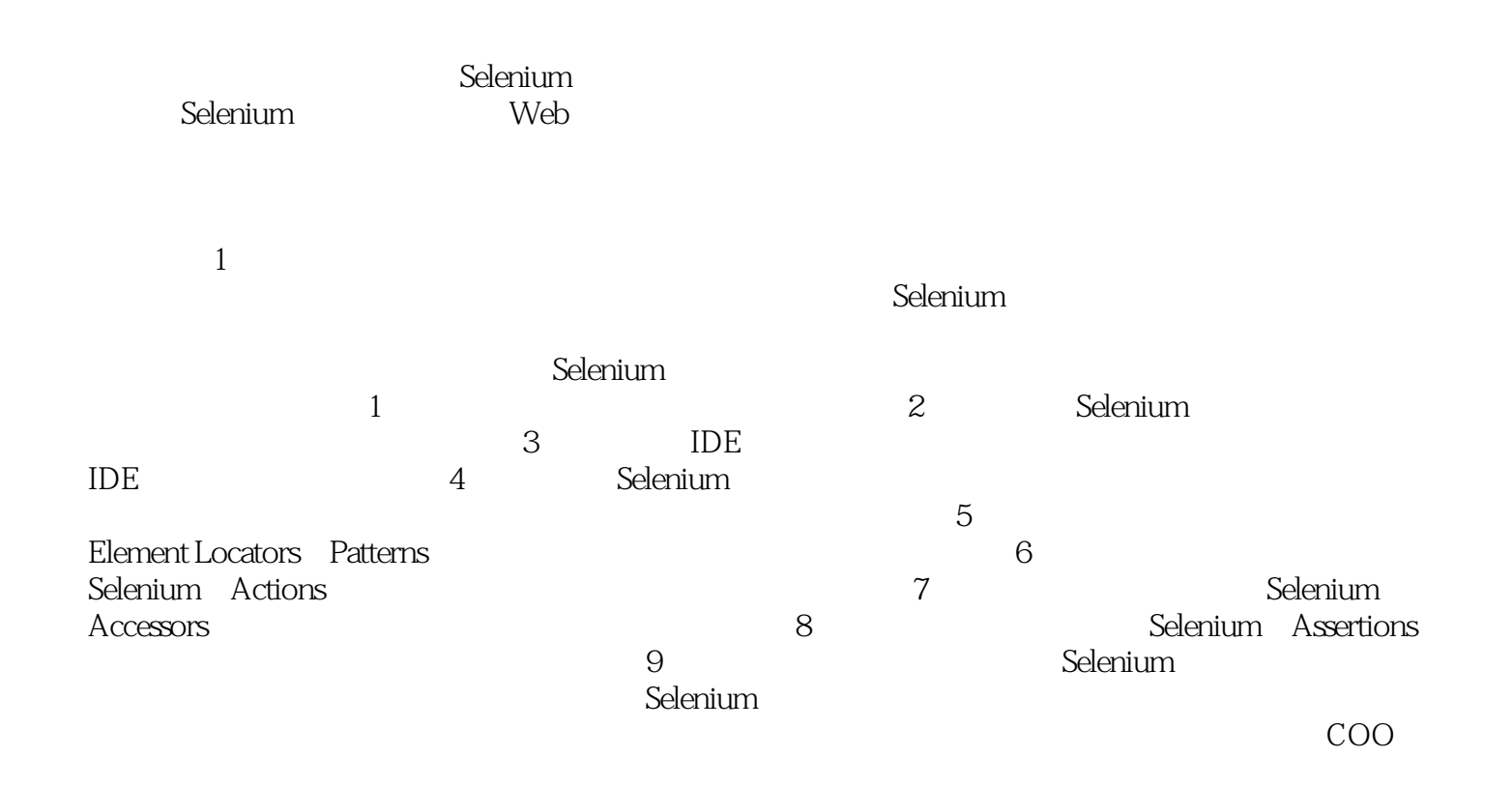

00000

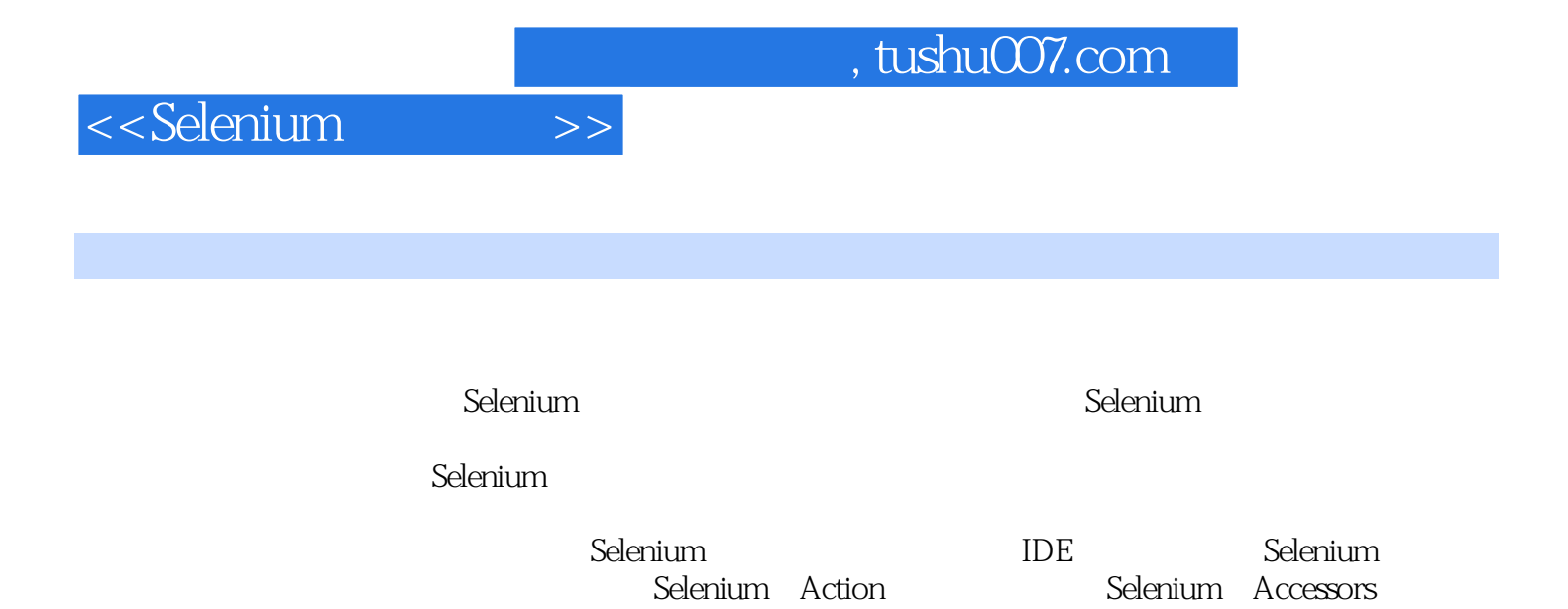

Selenium Assertions Selenium

*Page 3*

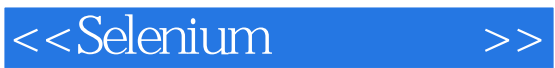

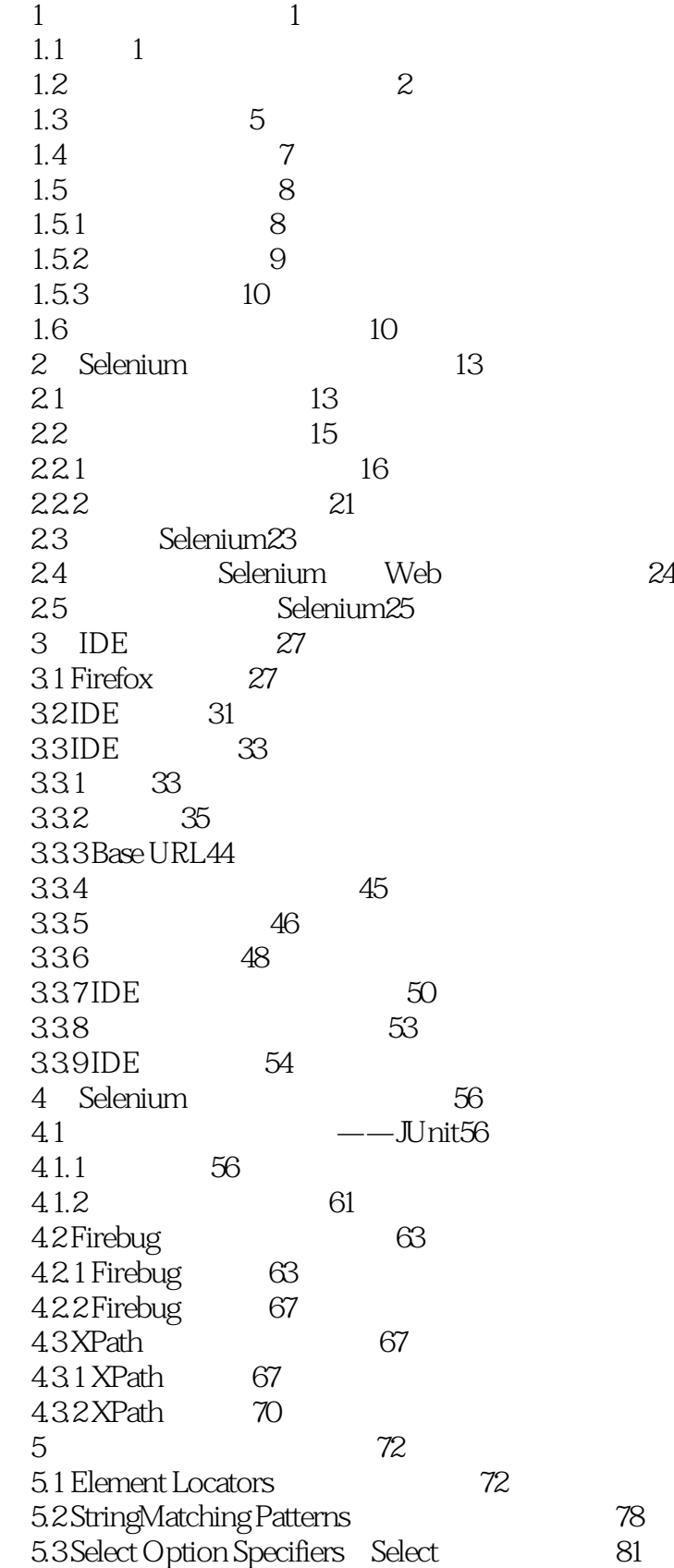

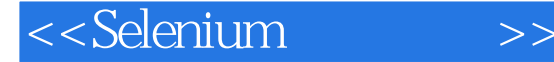

6 Selenium Actions 83 6.1 open(url)命令84 6.1.1 IDE 84 6.1.2 JUnit 85 6.2 click(locator)87 6.2.1 IDE 87 6.2.2 JUnit 88 6.3 clickAt(locator,coordString)90 6.4 type(locator,value)90 6.4.1 IDE 90  $642$  JUnit 91 6.5 select(selectLocator, optionLocator)92 6.5.1 IDE 92 6.5.2 JUnit 93 6.6 goBack()94 66.1 IDE 94 662JUnit 95 6.7 assignId (locator,identifier)96 6.7.1 IDE 96 6.7.2 JUnit 97 6.8 check(locator)/uncheck(locator)98 6.8.1 IDE 98 6.8.2 JUnit 99 6.9 captureEntirePageScreenshot(filename,kwargs)100  $6.9.1$  IDE 100 6.9.2 JUnit 101 6.10 pause (waitTime)101 6.10.1 IDE 101  $6.102$  JUnit  $102$  6.11 typeKeys(locator, value)103  $6.11.1$  IDE  $103$ 6.11.2 JUnit 104 6.12 selectFrame (locator)105 6.12.1 IDE 105 6.12.2 JUnit 107 6.13 runScript (script)108 6.13.1 IDE 108 6.13.2 JUnit 109 6.14 fireEvent(locator,eventName)110 6.14.1 IDE 110  $6.142$  JUnit 111 6.15 keyPress(locator,keySequence)112 6.15.1 IDE 112 6.15.2 JUnit 113 6.16 focus (locator)114 6.17 controlKeyDown()/controlKeyUp()114

#### <<Selenium测试实践>>

6.17.1 IDE 114 6.17.2 JUnit 115 6.18 metaKeyDown()/metaKeyUp()116 6.19 shiftKeyDown()/shiftKeyUp()116 6.20 altKeyDown()/altKeyUp()116 6.21 windowMaximize()116 6.22 setSpeed(value)116 6.22.1 IDE 117 6.22.2 JUnit 118 6.23 setMouseSpeed (pixels)118 6.24 highlight(locator)119 6.24.1 IDE 119 6.24.2 JUnit 119 6.25 refresh()120 6.25.1 IDE 120 6.25.2 JUnit 121 6.26 close()122 6.26.1 IDE 122 6.26.2 JUnit 123 6.27 openWindow (url,windowID)123 6.28 selectWindow(windowID)123 6.29 windowFocus()124 6.29.1 IDE 124 6.29.2 JUnit 125 6.30 chooseCancelOnNextConfirmation()126 6.31 answerOnNextPrompt (answer)126 6.32 doubleClick(locator)126 6.32.1 IDE 127 6.32.2 JUnit 128 6.33 doubleClickAt(locator)128 6.34 contextMenu (locator)128 6.34.1 IDE 129 6.34.2 JUnit 130 6.35 setTimeout (timeout)130 6.36 waitForPageToLoad(timeout)130 6.36.1 IDE 131 6.36.2 JUnit 132 6.37 waitForFrameToLoad(frameAddress,timeout)132 6.38 waitForCondition(script,timeout)132 6.39 store(expression,variableName)133 6.40 Echo(message)133 6.40.1 IDE 134 6.40.2 JUnit 135 6.41 submit(formLocator)135 6.42 keyDown(locator,keySequence)/keyUP (locator, keySequence)135 6.43 mouseDown(locator)/ mouseUp(locator)136

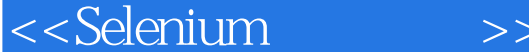

 6.44 mouseMove(locator)/ mouseOut(locator)136 6.45 mouseOver(locator)136 6.46 removeAllSelections(locator)137 7 Selenium Accessors 138 7.1 storeValue(locator,variableName)138 7.1.1 IDE 139 7.1.2 JUnit 140 7.2 storeText(locator,variableName)140 7.2.1 IDE 140 7.2.2 JUnit 141 7.3 StoreTitle(variableName)142 7.3.1 IDE 142 7.3.2 JUnit 143 7.4 storeLocation(variableName)144 7.4.1 IDE 144 7.4.2 JUnit 145 7.5 storeElementPresent(locator,variableName)146 7.5.1 IDE 146 7.5.2 JUnit 147 7.6 storeTextPresent(pattern,variableName)148 7.6.1 IDE 148 7.6.2 JUnit 149 7.7 storeAttribute(attributeLocator,variableName)149 7.7.1 IDE 150 7.7.2 JUnit 151 7.8 storeAllWindowIds(variableName)151 7.9 storeAllWindowNames(variableName)151 7.10 storeAllWindowTitles(variableName)152 7.10.1 IDE 152 7.10.2 JUnit 153 7.11 storeSelectOptions(selectLocator,variableName)154 7.11.1 IDE 154 7.11.2 JUnit 155 7.12 storeSomethingSelected(selectLocator,variableName)156 7.12.1 IDE 156 7.12.2 JUnit 157 7.13 storeSelectedId(selectLocator,variableName)/ storeSelectedIds(selectLocator,variableName)158 7.14 storeSelectedIndex(selectLocator,variable Name)/ storeSelectedIndexs(selectLocator,variableName)158 7.15 storeSelectedValue(selectLocator,variableName)/ storeSelectedValues(selectLocator,variableName)159 7.16 storeSelectedLabel(selectLocator,variableName)/ storeSelectedLabels(selectLocator,variableName)159

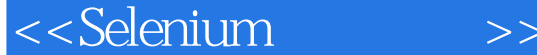

7.16.1 IDE 159 7.16.2 JUnit 160 7.17 storeChecked(locator,variableName)161 7.17.1 IDE 162 7.17.2 JUnit 163 7.18 storeTable(tableCellAddress,variableName)163 7.18.1 IDE 163 7.18.2 JUnit 164 7.19 storeAlert(variableName)165 7.19.1 IDE 166 7.19.2 JUnit 7.20 storeConfirmation(variableName) 167 7.21 storePrompt(variableName)168 7.22 storeAllButtons(variableName)168 7.23 storeAllFields(variableName)169 7.24 storeAllLinks(variableName)169 7.25 storeBodyText(variableName)169 7.26 storeHtmlSource(variableName)170 7.26.1 IDE 170 7.26.2 JUnit 170 7.27 storeCookie(variableName)171 7.28 storeElementHeight(locator,variableName)171 7.29 storeElementPositionLeft(locator,variableName)172 7.30 storeMouseSpeed(variableName)172 7.31 storeXpathCount(xpath,variableName)173 7.32 storeEditable(locator,variableName)173 7.33 storeVisible(locator,variableName)173 8 Selenium Assertions 175 8.1 assertValue(locator, pattern)176 8.1.1 IDE 176 8.1.2 JUnit 177 8.2 assertText(locator, pattern)178 8.2.1 IDE 178 8.2.2 JUnit 178 8.3 assertTitle(pattern)179 8.3.1 IDE 179 8.3.2 JUnit 180 8.4 assertLocation(pattern)181 8.4.1 IDE 181 8.4.2 JUnit 181 8.5 assertElementPresent(pattern)182 8.5.1 IDE 182 8.5.2 JUnit 183 8.6 assertTextPresent(pattern)184 8.6.1 IDE 184

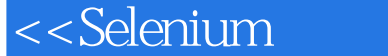

8.6.2 JUnit 185 8.7 assertAttribute(attributelocator, pattern) 185 8.7.1 IDE 185 8.7.2 JUnit 186 8.8 assertSelectOptions(selectlocator,pattern)187 8.8.1 IDE 187 8.8.2 JUnit 188 8.9 assertSomethingSelected(selectlocator)189 8.9.1 IDE 189 8.9.2 JUnit 190 8.10 assertSelectedId(selectlocator,pattern)/ assertSelectedIds(selectlocator, pattern)191 8.11 assertSelectedIndex(selectlocator,pattern)/ assertSelectedIndexs(selectlocator,pattern)191 8.12 assertSelectedValue(selectlocator,pattern)/ assertSelectedValues(selectlocator,pattern)191 8.13 assertSelectedLabel(selectlocator,pattern)/ assertSelectedLabels(selectlocator,pattern)192 8.13.1 IDE 192 8.13.2 JUnit 193 8.14 assertChecked(locator)194 8.14.1 IDE 194 8.14.2 JUnit 194 8.15 assertTable(tableCellAddress, pattern)195 8.15.1 IDE 195 8.15.2 JUnit 196 8.16 assertAlert(pattern)197 8.16.1 IDE 197 8.16.2 JUnit 198 8.17 assertConfirmation(pattern)199 8.18 assertPrompt (pattern)199 8.19 assertAllWindowIds(pattern)200 8.20 assertAllWindowNames(pattern)200 8.21 assertAllWindowTitles(pattern)200 8.22 assertSelected(selectlocator,optionlocator)201 8.23 assertEditable(locator)201 8.24 assertVisible(locator)201 8.25 assertElementHeight(locator, pattern)202 8.26 assertElementPositionLeft(locator, pattern) 202 8.27 assertMouseSpeed(pattern)202 9 Selenium 203 9.1 项目简介203 9.2 Register 203

# <<Selenium

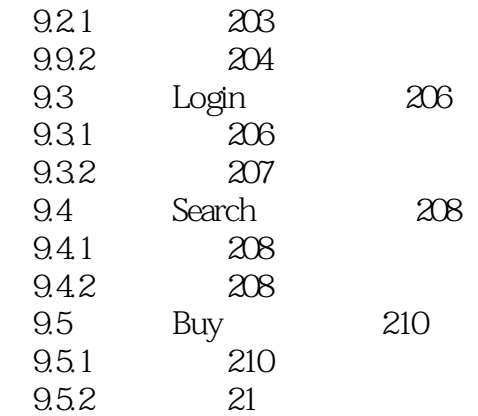

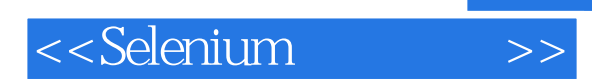

本站所提供下载的PDF图书仅提供预览和简介,请支持正版图书。

更多资源请访问:http://www.tushu007.com